#### Flexible Lustre management

Making less work for Admins

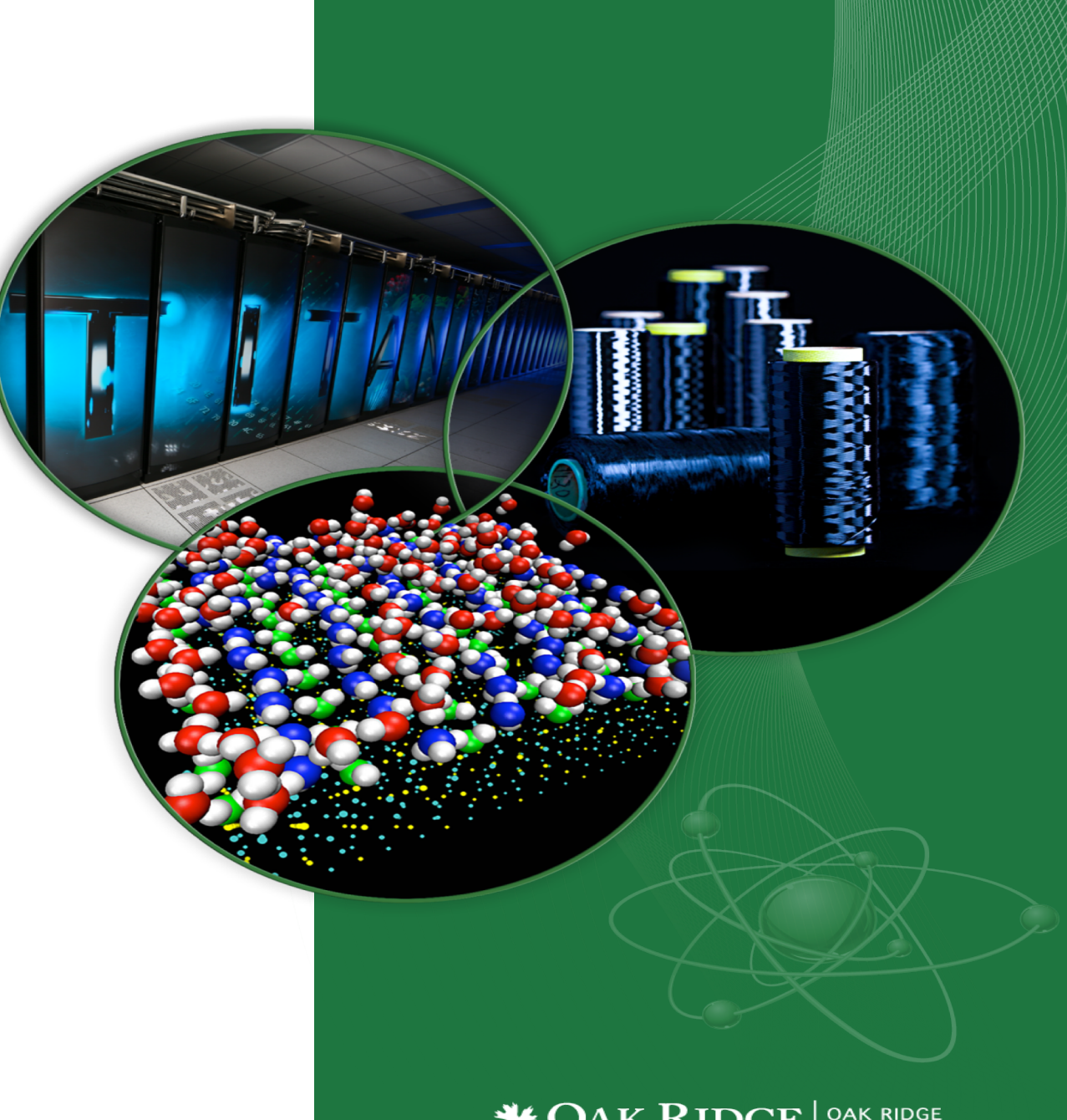

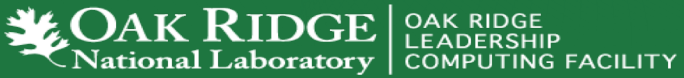

#### How do we know Lustre condition today

- Polling proc / sysfs files
	- The knocking on the door model
	- Parse stats, rpc info, etc for performance deviations.
- Constant collection of debug logs
	- Heavy parsing for common problems.
- The death of a node
	- Have to examine kdumps and /or lustre dump

# Origins of a new approach

- Requirements for Linux kernel integration.
	- No more proc usage
	- Migration to sysfs and debugfs
	- Used to configure your file system.
	- Started in lustre 2.9 and still on going.
- Two ways to configure your file system.
	- On MGS server run lctl conf\_param …
		- Directly accessed proc seq files.
	- On MSG server run lctl set param –P
		- Originally used an upcall to lctl for configuration
		- Introduced in Lustre 2.4 but was broken until lustre 2.12 (LU-7004)
	- Configuring file system works transparently before and after sysfs migration.

#### Changes introduced with sysfs / debugfs migration

- sysfs has a one item per file rule.
- Complex proc files moved to debugfs
- Moving to debugfs introduced permission problems
	- Only debugging files should be their.
	- Both debugfs and procfs have scaling issues.
- Moving to sysfs introduced the ability to send uevents
	- Item of most interest from LUG 2018 Linux Lustre client talk.
	- Both lctl conf param and lctl set param –P use this approach
		- Ictl conf param can set sysfs attributes without uevents. See class modify config()
	- We get life cycle events for free
	- udev is now involved.

# What do we get by using udev ?

- Under the hood
	- uevents are collect by systemd and then processed by udev rules
	- /etc/udev/rules.d/99-lustre.rules
	- SUBSYSTEM=="lustre", ACTION=="change", ENV{PARAM}=="?\*", RUN+="/usr/sbin/lctl set\_param '\$env{PARAM}=\$env{SETTING}'"
- You can create your own udev rule
	- [http://reactivated.net/writing\\_udev\\_rules.html](http://reactivated.net/writing_udev_rules.html)
	- /lib/udev/rules.d/\* for examples
	- Add udev\_log="debug" to /etc/udev.conf if you have problems
- Using systemd for long task.
	- ACTION=="change", SUBSYSTEM=="lustre", TAG+="systemd", ENV{SYSTEMD\_WANTS}="my-lustre.service"
	- [Service] Type=oneshot

ExecStart=/usr/bin/echo 'lustre tunable changed"

#### udev tools

- A database for udev configurations.
	- Best keep secret.
	- If you have many settings to configure just add them to /lib/udev/hwdb.d/lustre and build your binary db.
	- Read by system.d. Also can be queried.
	- man hwdb
- udevadm is your friend
	- Want to know what your attributes values are:
		- udevadm info -a -p /sys/fs/lustre/osc/lustre-OST0001-oscffff8d76a2646000
	- Examine uevents directly:
		- udevadm monitor -s lustre
		- For file system tunables timestamps are include (2.13)

### Future uevent support for Lustre

- Only tunable are handle as of 2.12
- LU-10756 list suggested items of interest
- Lustre import life cycle
	- [https://review.whamcloud.com/#/c/31407](https://review.whamcloud.com/) (Incomplete)
	- Evictions
	- Recovery status
- obd device health checker
- Target mounts and state such as degraded.
- LBUGS
- Self healing file system
- Add polling to sysfs files sysfs\_notify()
- Other suggestions welcomed

### Future LNet uevent support

- LNet dynamic discover landed for 2.11 LU-9480
- LNet network health landed to 2.12 LU-9120
- LNet sysfs support for 2.13 release LU-9667
- Events together provide infrastructure to support uevents for:
	- LNet NID and Net notifications
	- Network timeouts.
- Possible management of LNet using udev rules.
- Other suggestions welcomed.

# Writing applications for udev usage

- Udev helper library libudev
	- Simply sysfs access in some cases
	- udev monitor  $*($ ) to detect events
		- Xorg video device plugins
- D-Bus is aware of udev events
	- Example is USB stick insertion (udisk) and network management
	- <https://www.freedesktop.org/wiki/Software/dbus/>
	- Applications need libdbus
	- /usr/share/dbus-1 example of configurations
- Can use D-Bus as a message bus
	- Support of interprocess communication
	- D-Bus can communicate between different nodes.

# Impact of debugfs

- Complex proc files moved to debugfs
	- Not the purpose of debugfs.
	- Both proc and debugfs files don't scale well.
		- <https://lwn.net/Articles/406975> (taskstats)
	- Only root can access it by default.
	- Good news we don't have many debugfs files
- Replace with Netlink
	- Designed to replace ioctls RFC 3549
	- Scales far better
	- Support multi packets so no size limitation.
	- Very flexible with API changes.
	- Container aware
	- Should work better with I/O forwarding systems.

### LNet Netlink implementation

- Iibrary interface being developed for liblnetconfig : LU-9680
	- Simplify working with libnl API
	- Enables vendor specific hooks for their products
- Rewrite of LNet selftest to use Netlink
	- Kernel module is unacceptable by kernel standards
	- Current LNet self test is very fragile
	- Netlink version could be used to monitor live traffic
- LNet User Defined Selection Policy : LU-9121
	- Will land to 2.13
	- Currently ioctl based which is inflexible in the long run

# Lustre Netlink implementation

- Use Netlink for device listing with 'Ictl dl' : LU-8066
	- Non root permission problem with 'devices' debugfs file
	- Could be very large which is expensive with seq\_files
	- Ioctl exist but is really awful.
- Use Netlink for stats : LU-11850
	- Far more scalable.
	- Will be transparent to user with lctl get\_param.
		- New better interface will be create using YAML
	- Can be made configurable only return stats of interest
		- Many times proc stat files have changes
		- Could control what stats are even collected!! Memory saver..
	- Different Netlink groups exist for stats.
		- No need to open many proc files to gather stats.

### Other Lustre Netlink uses

- Fixing lustre ioctl handling : LU-6202
	- Use struct obd\_ioctl that is similar to Netlink headers
	- Lustre uses ioctl redirection which is frowned on by kernel development community.
- Replace KUC with netlink : LU-7659
	- KUC is used by HSM but was designed with other uses in mind.
	- Currently it uses a pipe which is not recommend.
		- <https://www.linuxjournal.com/article/8110>
- Use Netlink to implement external HSM coordinator : LU-10968
- Suspect other uses in the future

#### Conclusion

- Greater Lustre + LNet state awareness
- Greater flexibility with Netlink
- Better performance and scalability

• Questions?